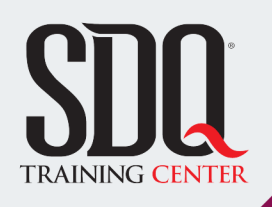

### Maquetación Creativa **InDesign**

α

Desarrollar habilidades en InDesign para la diagramación de libros, revistas, catálogos y otros materiales editoriales, incluyendo la creación de versiones interactivas para dispositivos móviles, aplicando estas destrezas en la elaboración de tesis y proyectos de grado.

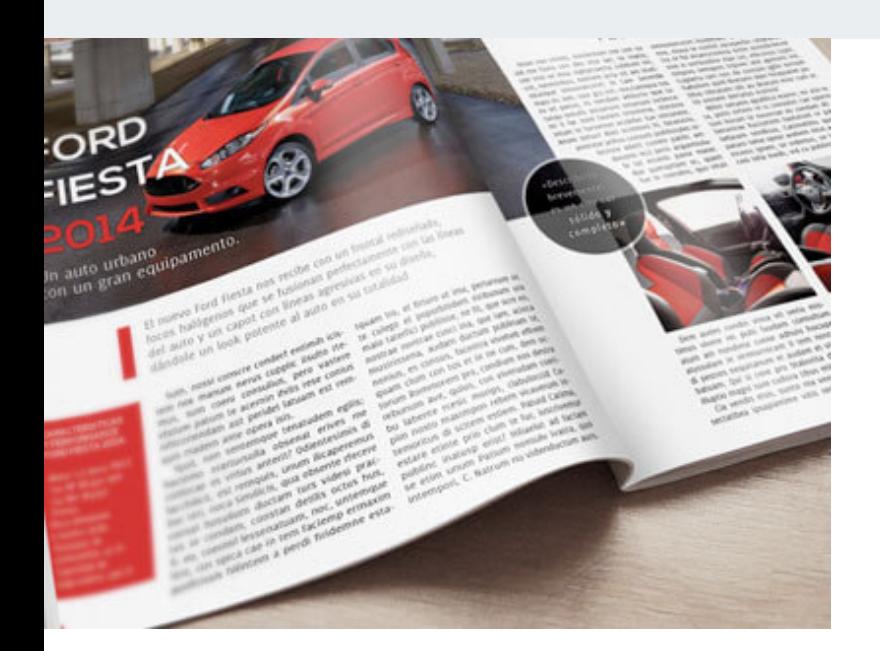

### **Este curso está dirigido para**

Personas con aptitudes visuales y artísticas. Interesadas en diseñar sus tesis, diagramar libros, catálogos, revistas y con conocimientos previos de manejos de imágenes digitales. Aficionados, diseñadores gráficos, estudiantes de diseño, publicistas y afines.

### **¿Qué voy a aprender?**

- Conocimiento general
- **Documentos: creación y edición**
- **Manejo de Texto**
- Objetos: Creación y edición
- **Trabajo con color y transparencias**
- **Importar y exportar archivos**
- Manejo de documentos grandes
- **Manejo de Tablas**
- Arte final y preparacion para impresión
- **Interactividad y medios digitales**
- Data Varaible

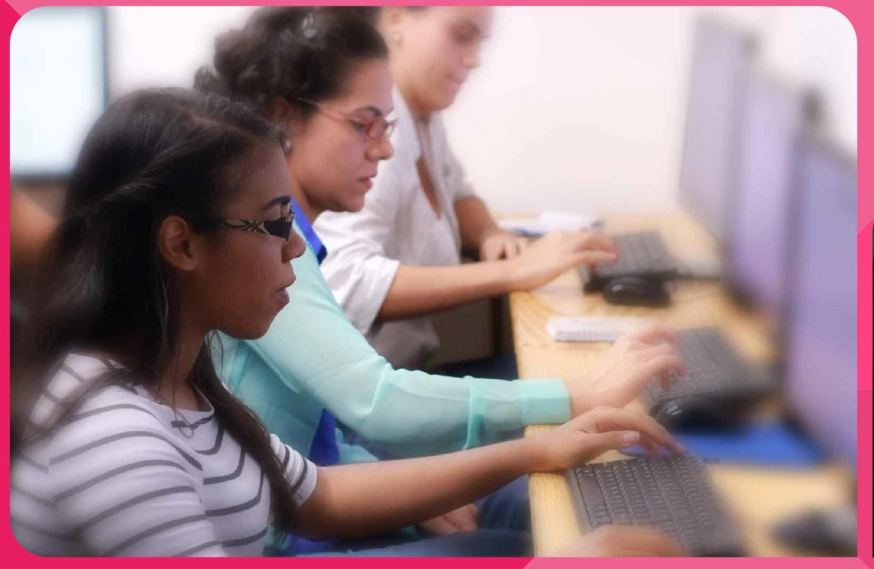

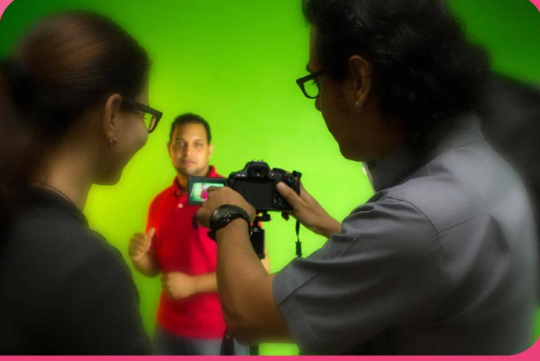

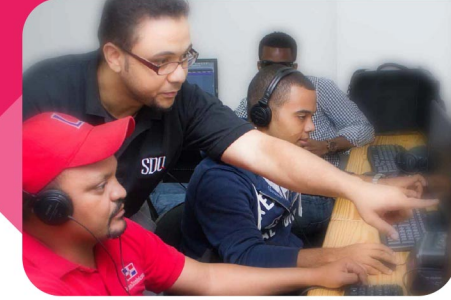

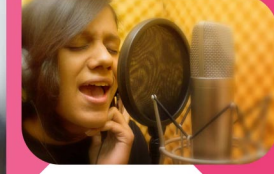

SDQ **TRAINING CENTER** 

"Educación multimedia orientada a soluciones del mundo real"

#### Cursos de multimedia

SDQ Training Center es un centro de capacitación en software de multimedia. Las clases de multimedia abarca la creación de gráficos, animación, video, audio y programación. SDQ ofrece las clases en dos modalidades: como módulos independientes y como diplomados o especialidad.

#### Exámenes de certificación

Aparte de impartir entrenamiento en SDQ Training Center también estamos facultados para impartir exámenes de certificación. Somos también centro de exámenes autorizado por Pearson Vue y Autodesk Authorized Certification Center. Puedes tomar exámenes de certificación de compañías tales como: Adobe, Autodesk, Cisco entre muchas otras.

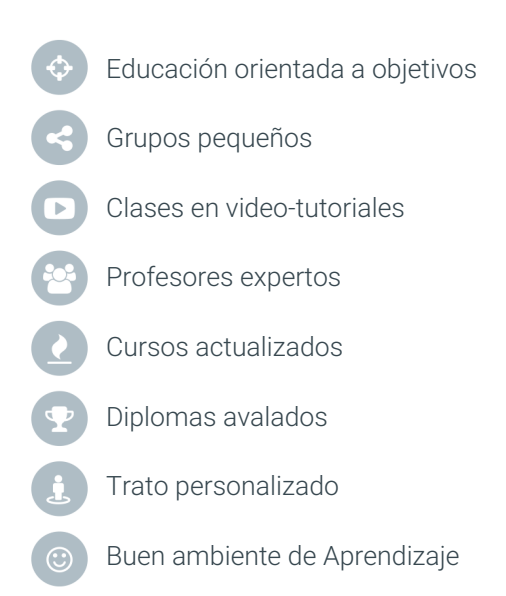

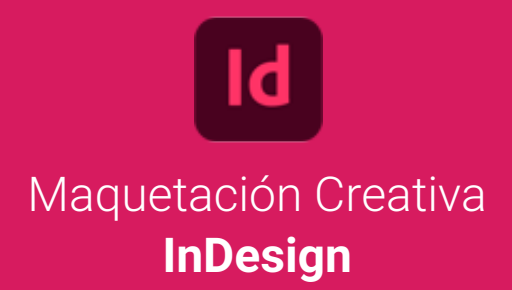

### **CONTENIDO DE LA CLASE**

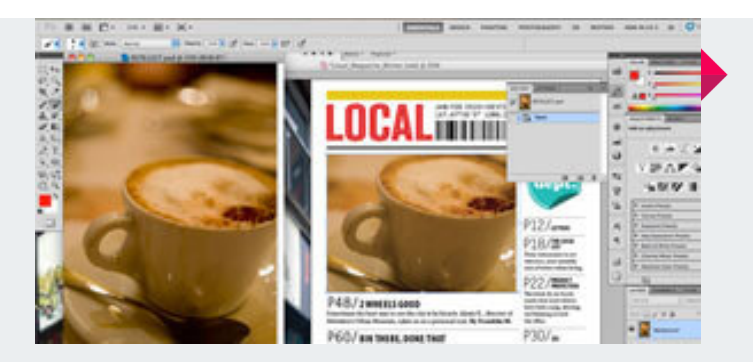

#### **Introducción** Conociendo InDesign

Conociendo las herramientas básicas de trabajo del programa de maquetación Adobe InDesign. Creando de manera objetiva la portada de un producto editorial.

#### **Crear estándares** Máster y guías

La utilización tanto de las líneas guías como las de base para un mejor acabado en nuestros productos. Así como también el máster y la numeración automática del documento.

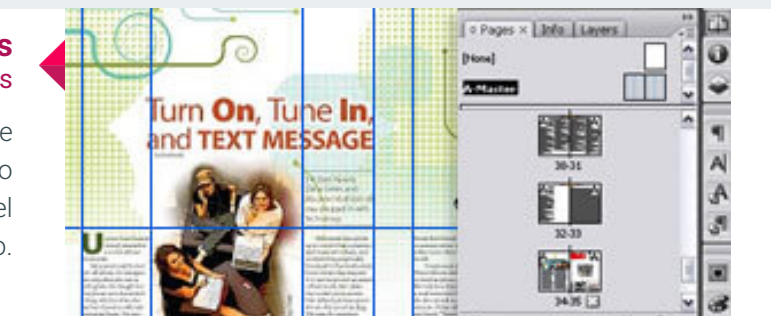

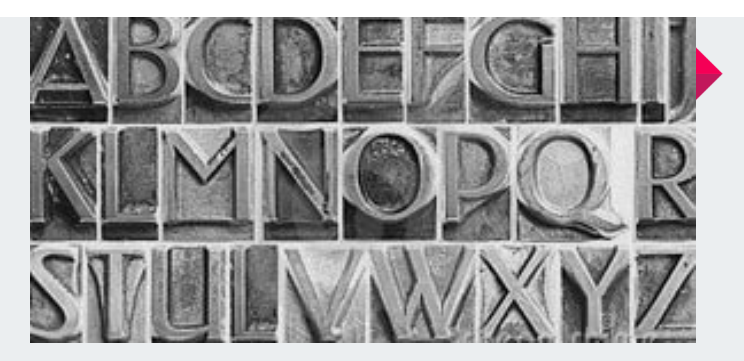

#### **Jugando con las fuentes** Las tipografías

Mirando más a fondo las herramientas de InDesign, y jugando con las características de tipográficas especificas. Creando estilos de párrafo y de carácter.

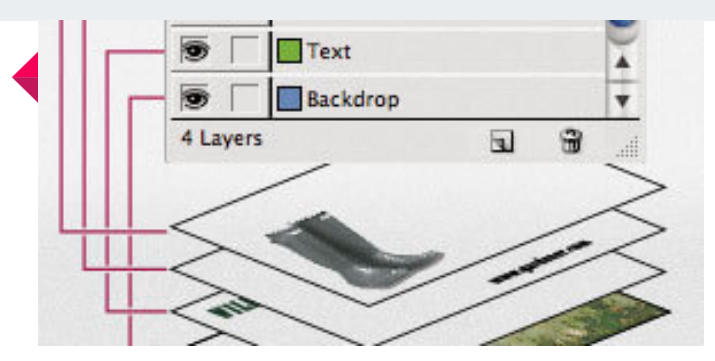

#### **Trabajo en niveles** Capas de trabajo

Componiendo imágenes utilizando capas de trabajo para organizar de manera oportuna los elementos de nuestro trabajo.

## **CONTENIDO DE LA CLASE**

#### **De Illustrator a InDesign** Intercambio entre programas

Intercambio entre los programas de Adobe Illustrator e InDesign, de igual forma manejo de los cuadros y tablas de trabajo en InDesign.

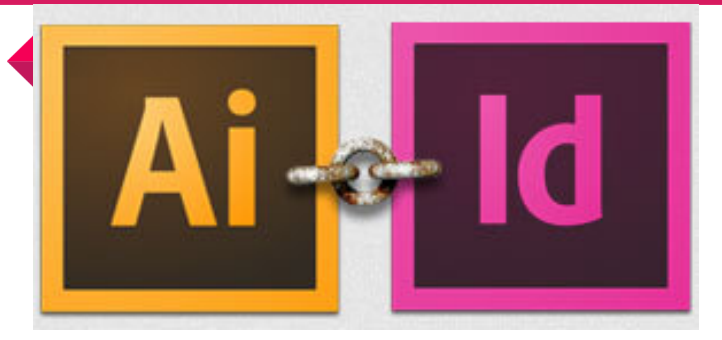

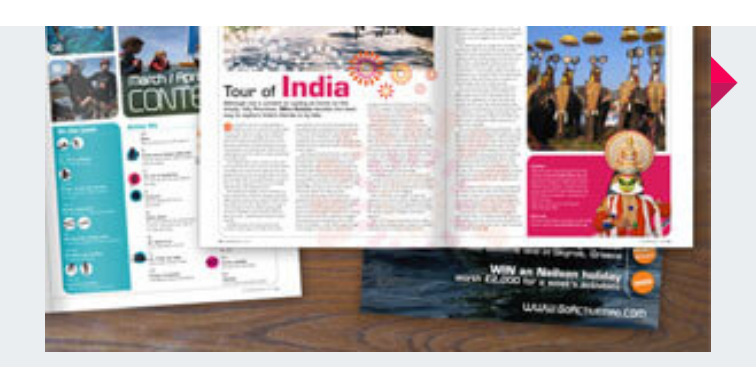

#### **Producto editorial** Consejos útiles

Los objetos o imágenes a usar en forma de silueta, ilustraciones tipográficas así como la utilización de diferentes másteres para la elaboración de un producto editorial.

#### **Interactividad de InDesign** para la Web y dispositivos

Creación de botones interactivos, y darle movimiento a elementos gráficos de nuestro espacio de trabajo.

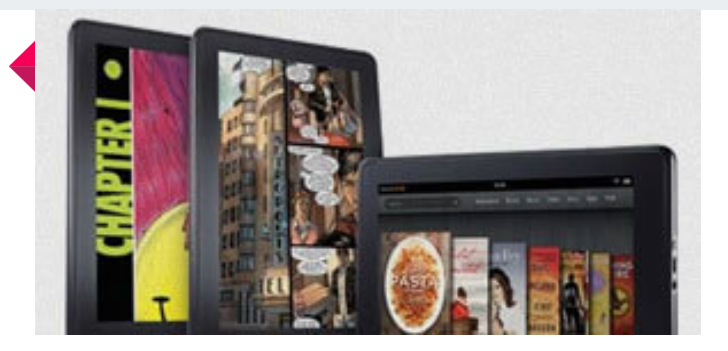

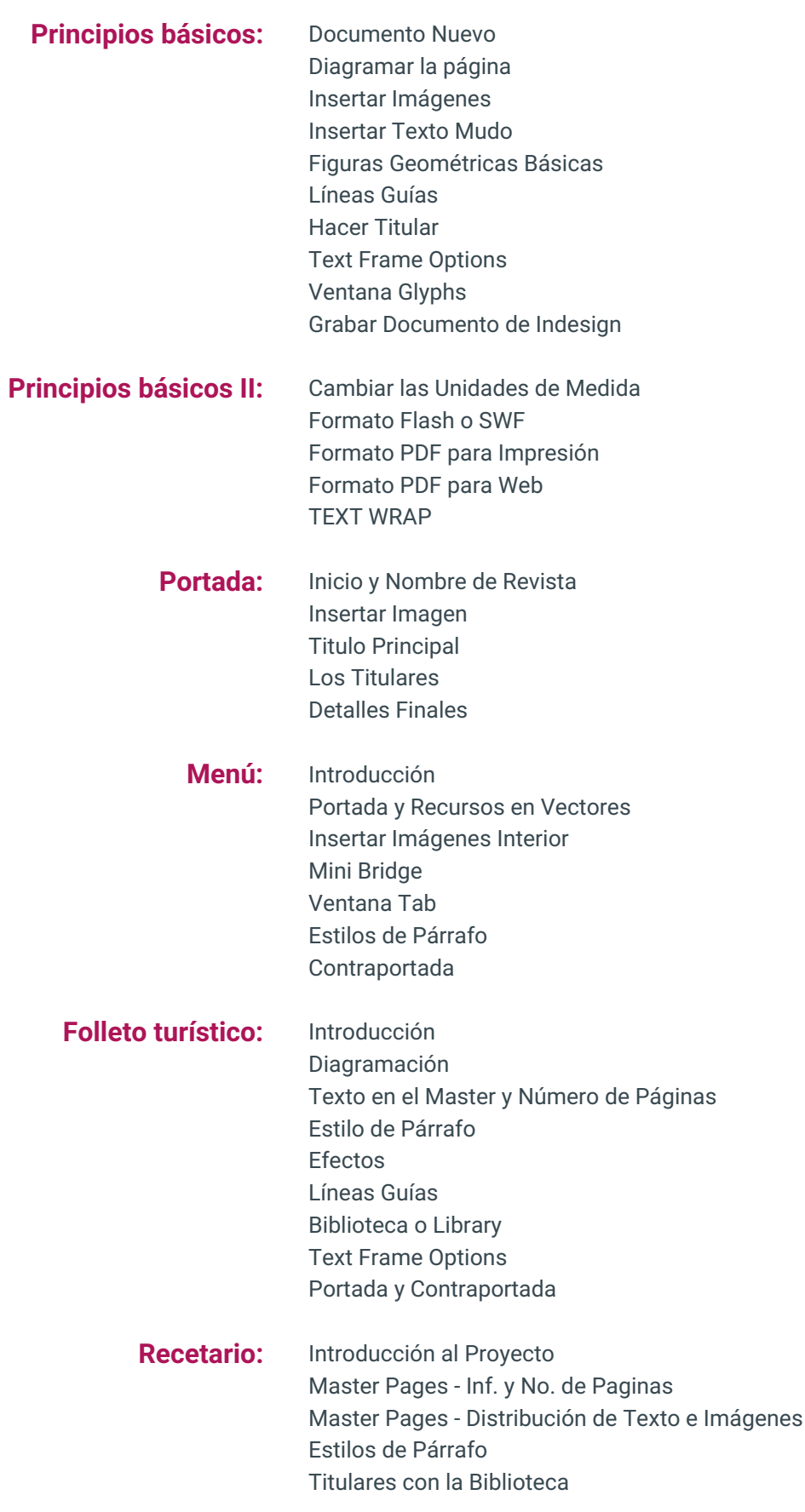

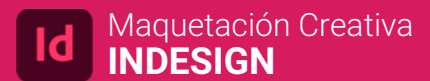

# **PROGRAMA DE CLASE**

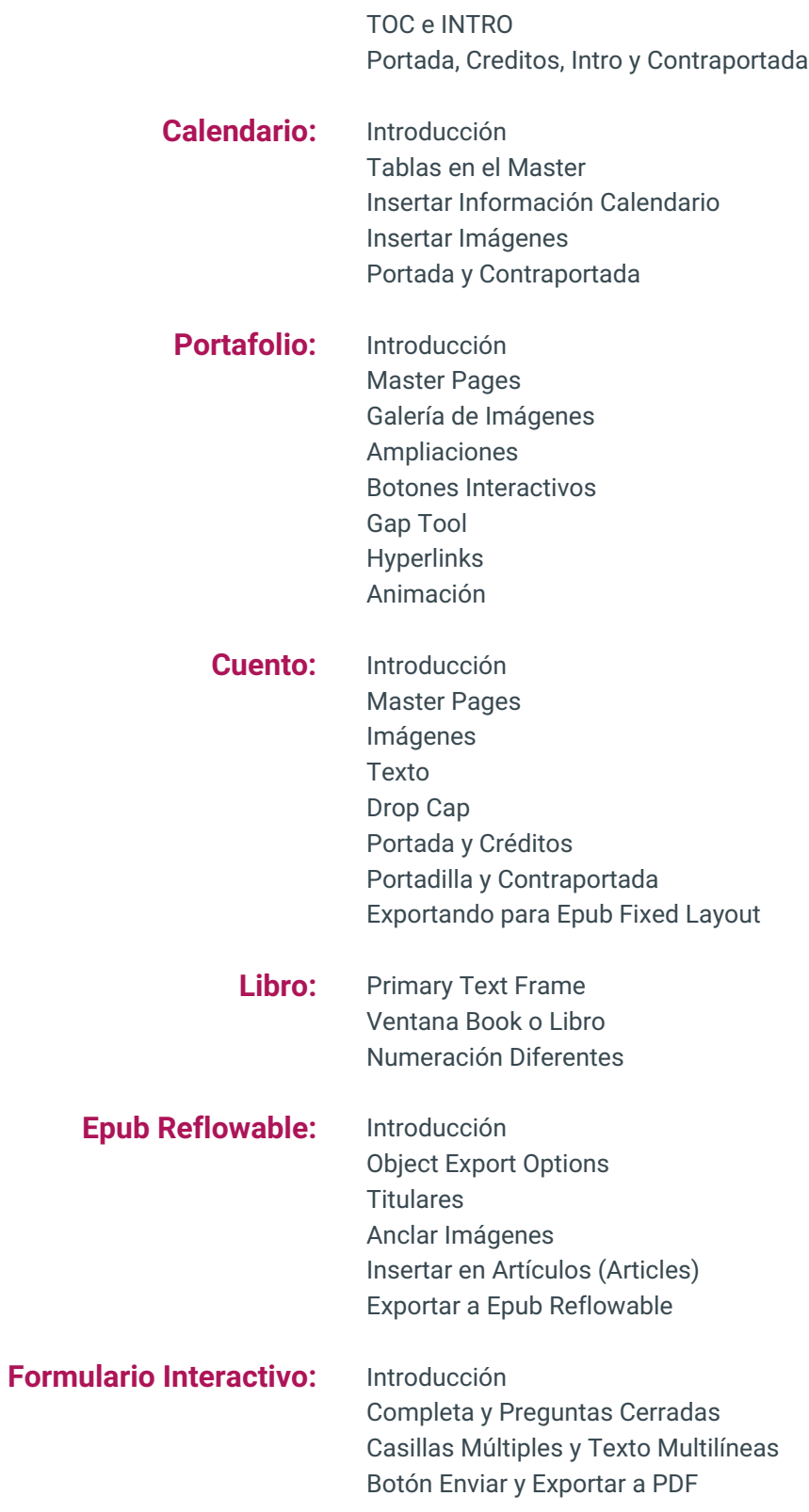

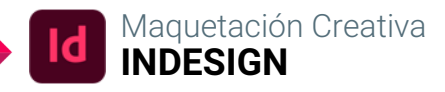

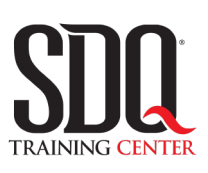

# **MÉTODO DE EVALUACIÓN**

En SDQ evaluamos tanto el conocimiento teorico como las habilidaddes prácticas para asegurarnos que nuestros alumnos cumplan con todos los objetivos de la clase.

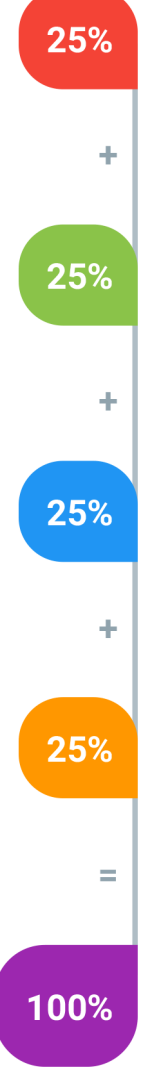

#### **Tareas y prácticas**

Son los puntos acumulados de las prácticas del aula y las asignaciones para la casa que el maestro ponga durante el transcurso de todo el curso.

#### **Examen teorico parcial**

Aproximadamente a mitad del curso se evaluan los conocimintos adquiridos hasta ese momento, mediante un una plataforma de examen digital.

#### **Examen teorico final**

El día final del curso se evaluan todos los contenido, mediante la misma plataforma de examen digital del examen parcial.

#### **Proyecto final**

Es el proyecto práctico que el alumno debe entregar el último dia de la clase. Los requerimientos de este proyecto se encuentran al final de este documento.

#### **Certificado de aprobación**

Con una calificación sobre los 80% el estudiante obtiene un certificado avalado internacionalmente.

### **Diagramar una Revista**

Realizar la maquetación de una revista de un tema específico y entregar en cuatro (4) versiones: Editable en InDesign, PDF para impresión, PDF interactivo, SWF pará web.

#### **Aspectos a evaluar:**

- Portada y contraportada.
- Índice de contenido (interactivo).
- Cinco (5) anuncios publicitarios por lo menos.
- Nota editorial y créditos.
- Cuatro(4) artículos de temas diferentes con su diseño personalizado.
- Una entrevista a una personalidad.
- Uso de elementos como: citas, notas al margen, pies de fotos, etc.
- Aplicación adecuada de Páginas Maestras.
- Todos los textos deben estar basados en Estilos de párrafos y carácter.
- Resolución adecuada de imágenes.
- Cada artículo debe tener sus propios master y estilos de texto.
- No puede haber imágenes perdidas.
- No puede haber cajas de texto como texto escondido.
- Aplicacion correcta de tabulaciones
- Buena composicion
- Buena composicion
- Margenes adecuados
- Uso de los colores
- Uso correcto de tipografias
- Armonia en general

## **Diagramar un Recetario (en el aula)**

Dadas las imagenes, formato y texto; Diagramar un libro de recetas y compilarlo como: Editable en InDesign, PDF para impresión, PDF interactivo y SWF para web.

#### **Aspectos a evaluar:**

- Portada , portadilla y contraportada
- Índice de contenido
- Iconos en tiempo de preparación, cantidad de raciones y nivel de dificultad.
- Título y foto del plato
- Ingredientes
- Preparación
- Aplicación adecuada de Páginas Maestras.
- Todos los textos deben estar basados en Estilos de párrafos y carácter.
- Resolución adecuada de imágenes.
- No puede haber imágenes perdidas.
- No puede haber cajas de texto como texto escondido.
- Aplicacion correcta de tabulaciones en el indice
- Buena composicion composicion
- Margenes adecuados
- Uso de los colores
- Uso correcto de tipografias
- Armonia en general